## SAP ABAP table RIOA CALC CF {Interest on Arrears: Calculation Details - Original Docs}

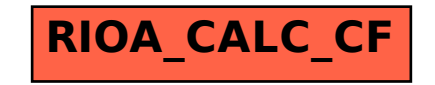